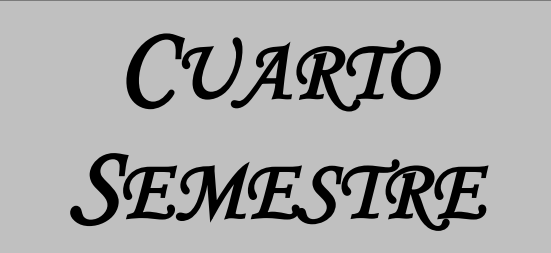

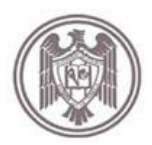

# **UNIVERSDIDAD DE COLIMA FACULTAD DE TELEMÁTICA INGENIERÍA EN TELEMÁTICA**

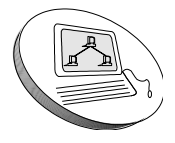

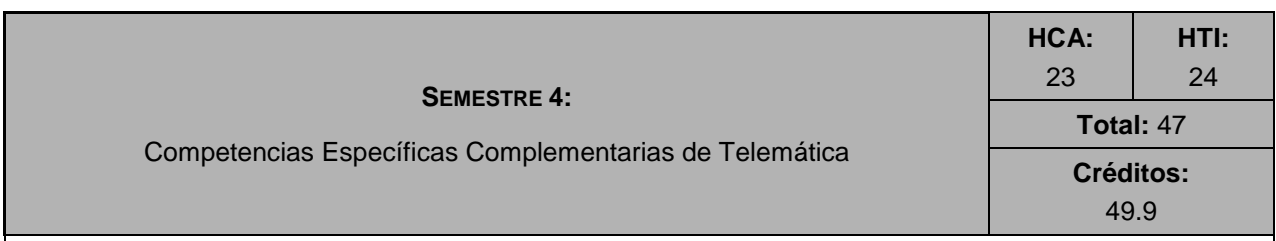

# **COMPETENCIAS QUE EL ESTUDIANTE ADQUIERE**

- 1. Resolver problemas de cómputo aplicando técnicas de orientación a eventos y programación visual
- 2. Identificar, aplicar y programar en lenguajes de bajo y medio nivel los microcontroladores apropiados para la aplicación específica a resolver
- 3. Instalar, configurar y administrar sistemas operativos y servicios de Internet
- 4. Examinar distintas técnicas en la interpretación y solución de cualquier tipo de modelo matemático correspondiente a situaciones del mundo real que reflejan la variabilidad de magnitudes
- 5. Resolver planteamientos matemáticos aplicando las técnicas de métodos numéricos más eficaces para cada tipo de situación e implementar algoritmos en computadora
- 6. Capacidad para hacer presentaciones en inglés con problemas de fluidez su vocabulario no será escaso y cometerá errores al hablar

7. Capacidad para hacer un breve resumen por escrito en Inglés utilizando el vocabulario requerido **REQUISITOS PREVIOS** 

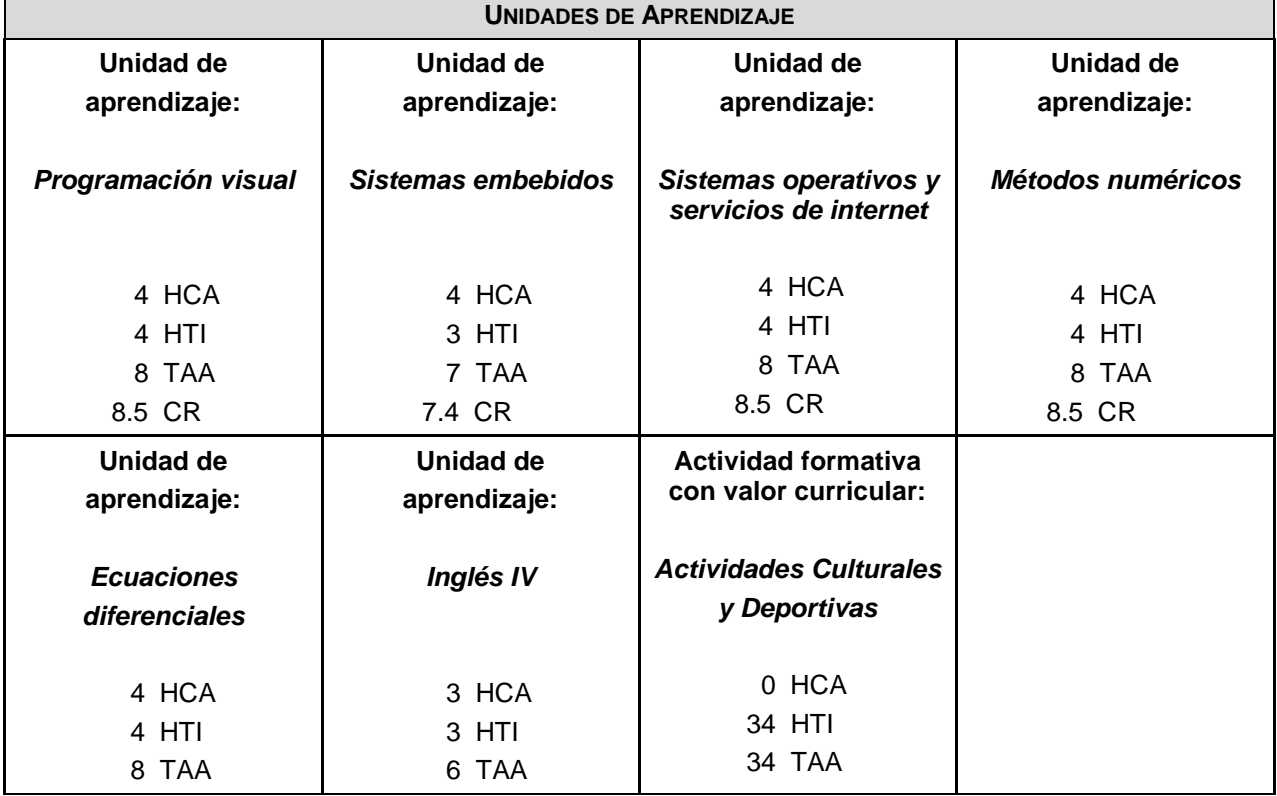

Semestre 1, 2 y 3

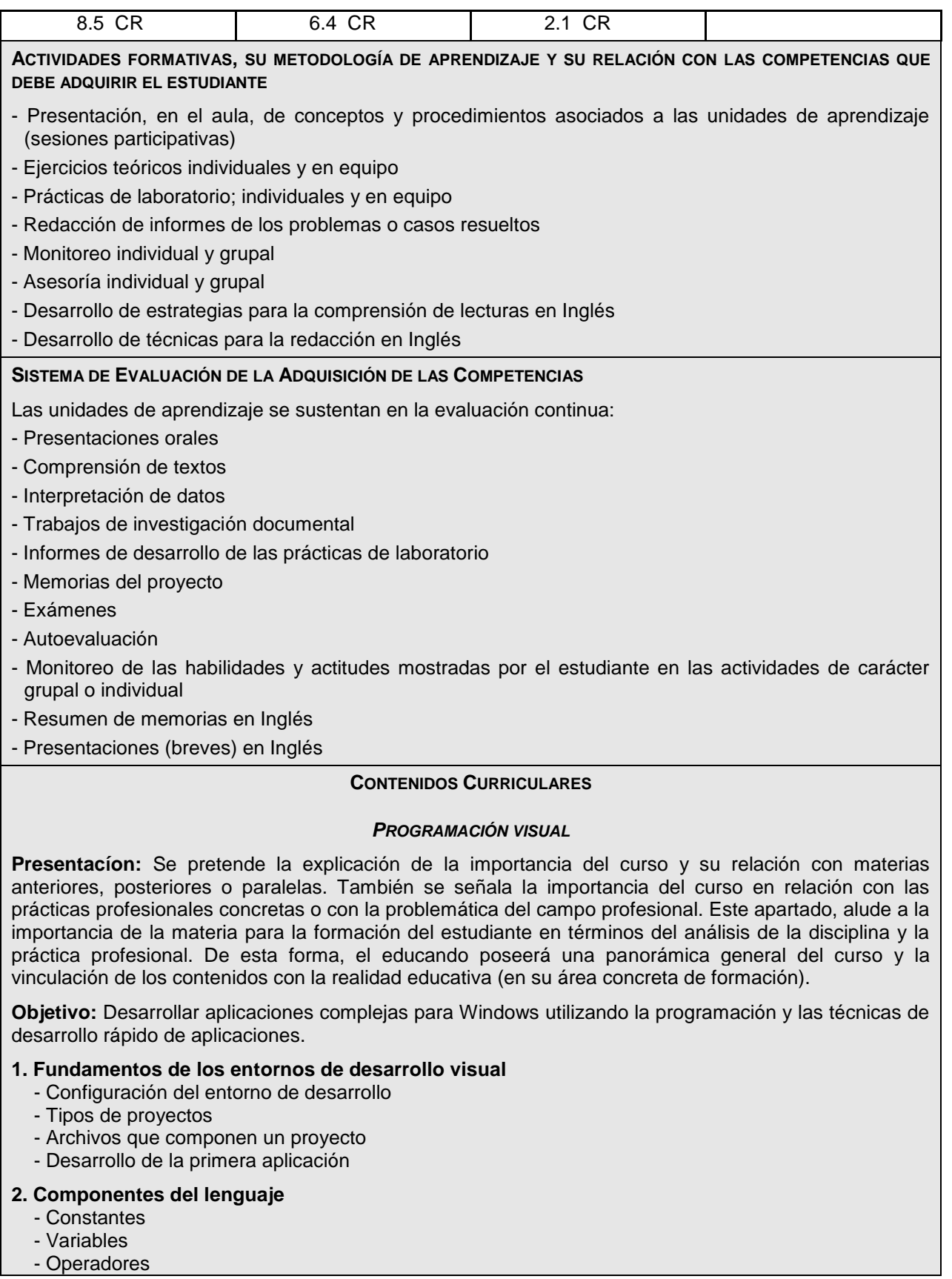

- Sentencias de control
- Estructuras de datos
- Procedimientos y funciones
- Objetos
- Funciones matemáticas
- Manejo de cadenas

# **3. Interfaces gráficas de usuario (GUI)**

- Eventos de una forma
- Cajas de texto
- Botones
- Etiquetas
- Listas
- Imágenes
- Diálogos
- Menús
- Avanzados

# **4. Archivos**

- Tipos de archivos
- Acceso secuencial
- Acceso aleatorio
- Acceso binario
- Administración de archivos

# **5. Bases de datos**

- Tecnologías de bases de datos
- Acceso a una base de datos
- Sentencias básicas de SQL
- Aplicaciones de bases de datos

# **6. Otros entornos de desarrollo visual**

- Visual Basic
- Visual C#
- Delphi
- Visual C++
- Netbeans

# **Recursos y materiales**

20 Computadoras, pintarrón, proyector, JDK, Netbeans, JEdit, VisualStudio .NET, Delphi.

# **Bibliografía**

# **Básica:**

- Francisco, Javier Ceballos. Enciclopedia de Visual Basic. 2005 Addison-Wesley Iberoamericana.
- Ceballos Sierra, F. (2002). *El lenguaje de programación visual basic.NET*. Colombia: Alfaomega Grupo Editor

# **Complementaria:**

- Ramírez Ramírez, J. (2001). *Aprenda visual basic practicando*. México: Prentice Hall
- Balena, F. (2002). *Programming microsoft visual basic .NET*. Redmon, Washington, U.S.A.: Microsoft Press
- Willis, T., Crossland, J. & Blair, R. (2004). *Beginning VB.NET 2003*. Indianapolis, EE.UU.: Wiley
- Foxall, J. (2003). *Sams teach yourself Microsoft Visual Basic .NET 2003 in 24 hours: complete starter kit*. Indianapolis, Indiana, EE.UU.: Sams
- Hoffman, K. & Kruger, L. (2004). *Microsoft Visual C# .NET 2003 unleashed*. Indianapolis, EE.UU.: Sams
- Harbour, J. (2002). *Microsoft visual basic .NET programming: for the absolute beginner*. Ohio,

EE.UU.: Premier Press

- Balena, F. (2003). *Programming Microsoft visual basic .NET version 2003* (Versión 2003ª ed.). E.U.A.: Microsoft Press
- Bembey, P., Kaur, K. & Rojas-Benarroch, E. (2002). *Proyectos profesionales visual basic.NET*. Madrid, España: Eds. Anaya Multimedia
- M Donahoo (2003). Java Practical Guide for Programmers. USA: Morgan Kaufmann.
- Cole y otros (2002). Java Swing, 2nd Edition. USA: O'Reilly
- Schildt & Patarrollo (2002). Fundamentos de Programación en Java 2. ,México: McGraw-Hill
- Bell & Romero (2003) Java Para Estudiantes. México: Pearson.
- Lemay & González (1999). Aprendiendo Java 2 En 21 Dias. México: Prentice-Hall.
- Becerril (1998). Java A Su Alcance MEXICO: McGraw-Hill.
- Arnold y otros (2001). El Lenguaje De Programacion Java. España: Pearson.
- Sun Microsystems (2006). The Java Tutorial. [en-línea] [http://java.sun.com/docs/books/tutorial](https://correo2.ucol.mx/horde2/util/go.php?url=http%3A%2F%2Fjava.sun.com%2Fdocs%2Fbooks%2Ftutorial&Horde=a28d21873b352877517177c0fd7c700a)

### *SISTEMAS EMBEBIDOS*

**Presentación:** Los microcontroladores, también conocidos como computadoras de propósito especial, se encuentran en aplicaciones de uso cotidiano, como son; relojes de digitales y analógicos, controles remotos, televisores, reproductores de cintas y discos compactos, receptores de radio, computadoras, robots industriales y domésticos, etc.

**Objetivo:** Comprender que es un microcontrolador, programar microcontroladores en lenguajes ensamblador y C, adquirir la habilidad para seleccionar el uC apropiado para aplicaciones específicas, aplicar los conocimientos en la solución de problemas donde sea necesaria la intervención de uCs.

### **1. Introducción**

- Antecedentes
- Objetivo
- Áreas de aplicación
- Características y requerimientos
- Fases de diseño

### **2. Microcontroladores Programables**

- Arquitecturas y tecnologías de computadoras
- Comparativos por fabricantes, modelos y características
- Señales comunes
- Características Principales

### **3. Características generales de los Microcontroladores**

- Características
- Señales disponibles
- Arquitectura interna

### **4. Grupo de instrucciones y modos de direccionamiento**

- Modos de direccionamiento
- Conjunto de instrucciones
- Compatibilidad ascendente

# **5. Sistemas de Desarrollo**

- Sistema de desarrollo tipo
- Edición de programas
- Desarrollo de software con medios reducidos
- Sistemas de Desarrollo Integrado
- Programación de dispositivos

### **6. Programación en lenguaje de medio nivel**

- Estructuración de programas en C
- Programación de proyectos

# **Recursos y materiales**

Computadora personal, proyector, laboratorio de arquitectura de computadoras, diapositivas y diagramas, pintaron, tarjetas de desarrollo (PIC Microchip), osciloscopio, multímetro, protoboard, pinzas, desarmadores y lenguajes de programación en C para microcontroladores

# **Bibliografía**

- Christian Tavernier; Microcontroladores PIC; Ed Paraninfo
- Palacios, Enrique. Remiro, Fernando. López Lucas J. Microcontrolador PIC16F84 desarrollo de proyectos. Ed. Alfaomega Ra-Ma
- José Ma. Angulo Usategui; Microcontroladores PIC diseño práctico de aplicaciones (primera parte); Ed. McGraw-Hill
- José Ma. Angulo Usategui, Susana Romero Yesa, Ignacio Angulo Martínez; Microcontroladores PIC diseño práctico de aplicaciones (segunda parte); Ed McGraw-Hill.
- Myke Predko; Programming and customizing the PIC microcontroller; Ed McGraw-Hill; 1998.
- Nebojla Mjic; The Pic Microcontroller; Ed Microchip Corp. 2001.
- Custom Computer Services. PIC MCU C Compiler, Reference manual.
- Myke Predko; Programming and customizing the 8051 microcontroller; Ed McGraw-Hill; 1999.
- José Adolfo González Vázquez; Introducción a los microcontroladores hardware, software y aplicaciones; Ed McGraw-Hill; 1992.
- Javier Martínez Pérez, Mariano Barrón Ruiz; Prácticas con microcontroladores de 8 bits "Aplicaciones industriales"; Ed McGraw-Hill; 1993.
- William Stallings; Organización y arquitectura de computadoras 4a edición; Ed Prentice Hall; 1997.
- M. Morris Mano; Arquitectura de computadoras 3a edición; Ed Prentice hall; 1994.

### *SISTEMAS OPERATIVOS Y SERVICIOS DE INTERNET*

**Presentación:** El avance de la tecnología y facilidad de acceso a Internet está impulsando el desarrollo de nuevas formas de comunicación y publicidad de información en la Red. Las formas tradicionales han sido sustituidas por elementos dinámicos de creación y actualización de contenidos enfocados a grupos de interés en temas diversos. La presentación final de esto es lo que se denomina Web 2.0 y su mayor aplicación son las Redes Sociales. De manera paralela se desarrollan los sistemas operativos de red que dan el soporte de comunición a los servicios de Internet actuales, la supremacía de Microsoft con sus diversas versiones de Windows, está amenazada por una diversidad de soluciones basadas Linux y MacOS. Cada sistema operativo ofrece la posibilidad de administrar la gran cantidad de aplicaciones WEB existentes; sin embargo, algunos de ellos podrían ofrecer ventajas con respecto a la familiaridad, desempeño, facilidad de administración y operatividad, situaciones que deben ser valoradas antes de implementar y ofrecer un servicio basado en Internet.

**Objetivo:** Analizar e implementar los servicios básicos de Internet en dicersos sistemas operativos con la finalidad de seleccionar el más adecuado.

### **1. Conceptos básicos de sistemas operativos**

- Procesos (planificación, sincronización, bloqueo)
- Administración de memoria
- Sistema de entrada/salida
- Sistemas de Archivos

### **2. Sistemas operativos de red (Windows, Solaris Linux, MAC Os)**

- Definiciones y terminología
- Componentes del sistema (núcleo, shell, utilerías, sistemas de archivos, sistema de entrada/salida)
- Instalación
- Ambiente de red
- Compilación de aplicaciones
- Comparación entre sistemas operativos
- Seguridad básica
- Ventajas y desventajas

# **3. Principales servicios de Internet**

- Telnet y SSH
- Orígenes
- Versiones
- Herramientas de software libre y comercial
- FTP y SFTP
- SMTP y POP
- DNS
- HTTP
- Proxy y Firewall
- Otros servicios
- Listas, foros, P2P, mensajeros
- VoIP, video y audio conferencias
- Mapas, navegación, climatología

# **4. Redes sociales**

- Licencia de uso de contenido (CreativeCommons)
- C.C. y los derechos de autor
- Tipos de licencias
- C.C en otros países
- Publicación de contenidos
- Marcadores sociales
- Blogs, Mpblog, MicroBlog, Sideblog
- Sindicación de contenidos
- RSS (webfeed)
- Atom (webfeed)
- Podcast de audio y video

# **5. Servicios gratuitos de publicación de contenidos**

- Wordpress
- Flickr
- Twister
- Youtube

# **Recursos y Materiales**

Computadoras, conexión a Internet, software, sistemas operativos (Windows, Linux), servidores y clientes de HTTP, FTP, DNS; correo, firewall, proxy, lenguajes visuales y proyector

# **Bibliografía**

# **Básica:**

- Tacket&Gunter. (1996). *Utilizando Linux edición especial.* Prentice Hall.
- Tanenbaum, Andrew S., Sistemas Operativos Modernos, Pearson Educación, 2003.
- Tanenbaum, Andrew S., Sistemas Operativos. Diseño e Implementación, Prentice-Hall, 2000.
- Microsoft Certified Professional. (2001). *Microsoft Windows 2000 Server curso oficial de certificación.* McGraw-Hill.

# **Complementaria:**

- Adam, K., & Paredes, B. (2000). *Guía Avanzada de Administración de Servicios de Información en Internet.* Madrid: Prentice-Hall.
- Brown&Miller. (2000). *Windows 2000 Server al descubierto.* Prentice Hall.
- Carretero P., Jesús, y otros, Sistemas Operativos. Una Visión Aplicada. 2ª Edición, McGraw-Hill, 2007.
- Corner, D. E. (2008). *Computer Networks and Internets (4th edition).* Prentice-Hall.
- Corner, D., & Acuña, S. (1996). *Redes globales de información con Interne y TCP.* México: Prentice-Hall Hispanoamerica.
- Davis, William S., T.M. Rajkumar, Operating Systems: A Systematic View, Pearson Educación,

### 2005.

- Liu, C. (1997). Administración de Servicios de Información en Internet. México. Mcgraw-Hill.
- Mohr, J. (1999). *Linux, recursos para el usuario.* Pearson Educación.
- Newton, H. (1998). *Newton's telecom Dictionary: The official Dictionary of Telecommunications and the Internet.* U.S.A. Telecom Books.
- Sarwar, S. M., Koretsky, R., & Sarwar, S. A. (2002). *El libro de Linux.* Addison Wesley.
- Shelly, G. B., Cashman, T. J., Napier, A. H., & Judd, P. J. (2007). *Discovering the Internet: Complete Concepts and Techniques.* Course Technology.
- Silberschatz, A., Baer Galvin, P., & Gagner, G. (2002). *Sistemas operativos (Sexta edición).* Limusa-Wiley.
- Stalling, W., & López, S. (1998). *Comunicaciones y Redes de Computadores.* Madrid: Prentice-Hall.

# *MÉTODOS NUMÉRICOS*

**Presentación:** La manipulación o captura de datos es uno de propósitos de las tecnologías de información, es por ello que es de suma importancia la implementación de los métodos numéricos y modelos matemáticos para aplicar sus ténicas en la aproximación y pronósticos de estos datos.

**Objetivo:** Utilizar métodos numéricos para obtener soluciones aproximadas de modelos matemáticos, que no se pueden resolver con métodos analíticos, mediente el método que proporcione el mínimo error, dependiendo de las condiciones del problema y utilizando equipo de cómputo como herramienta para desarrollar programas.

# **1. Errores**

- Introducción
- Series de Taylor
- Números en las computadoras

### **2. Interpolación**

- Interpolación lineal
- Fórmula de interpolación de Lagrange
- Interpolaciones de Newton
- Interpolación con raíces de Chebyshev
- Polinomios de interpolación de Hermite
- Interpolación en dos dimensiones
- Extrapolaciones

### **3. Solución de ecuaciones lineales**

- Tipos de sistemas: compatibles (determinados e indeterminados) e incompatibles
- Métodos de resolución: sustitución, igualación, reducción, método de Gauss, Regla de Cramer

# **4. Solución de ecuaciones no lineales**

- Métodos de bisección
- Método de la falsa posición y método de la falsa posición modificada
- Método de Newton
- Método de la secante
- Método de sustitución sucesiva
- Método de Bairstow

# **5. Integración numérica**

- Regla del trapecio
- Regla de 1/3 de Simpson
- Regla de 3/8 de Simpson
- Fórmula de Newton-Cotes
- Cuadratura de Gauss
- Método de Montecarlo y aplicaciones
- Integración numérica con límites infinitos o singularidades
- Integración numérica en un dominio bidimensional
- Método general para la generación de números aleatorios
- Método: de transformación inversa, de aceptación-rechazo y de composición

# **6. Diferenciación numérica**

- Uso del desarrollo de Taylor
- Algoritmo genérico para obtener una aproximación por diferencias
- Uso de los operadores de diferencias
- Uso de la diferenciación de los polinomios de interpolación de Newton
- Aproximación de derivadas parciales por diferencias

#### **7. Métodos numéricos para resolver ecuaciones diferenciales ordinarias** - Métodos de Euler

- 
- Métodos de Runge-Kutta

# **8. Simulación**

- Teoría general de los sistemas
- Enfoque de sistema
- Marco conceptual de Modelos y Construcción de los modelos para simulación
- Marco conceptual de Simulación y Concepto de simulación
- Ventajas y desventajas del uso de simulación
- Tipos de simulación
- Etapas de un proyecto de simulación
- Lenguajes de simulación
- Simulación discreta

# **Recursos y materiales**

Computadora, proyector y MatLab

# **Bibliografía**

- Chapra, S. & Laude, R. (1988). Métodos numéricos para ingenieros: con aplicaciones en computadoras personales. México: McGraw-Hill.
- Chapra, S., Canale, R., Enríquez B., J. & Roa Hano, M. (2007). Métodos numéricos para ingenieros (5ª ed.). México: McGraw-Hill Interamericana.
- Chapra, S., Canale, R., León C., J. & Vera B., F. (1999). Métodos numéricos para ingenieros (3ª ed.). México: McGraw-Hill.
- Faires, D., Burden, R. & Paul E., P. (2004). Métodos numéricos (3ª ed.). España: International Thomson Editores.
- Iriarte V. Balderrama, R. (1990). Métodos Numéricos (12ª ed.). México: Trillas.
- Mathews, J., Fink, K. & Paúl E., P. (2000). Métodos numéricos con MATLAB. Madrid, España; México: Pearson Educación.
- McCracken, D. & Dorn, W. (1966). Métodos numéricos y programación fortran: con aplicaciones en ingeniería y ciencias. México: Limusa.
- Nakamura, S. & Palmas V., O. (1992). Métodos numéricos aplicados con software. México: Prentice-Hall Hispanoamericana.
- Nieves H., A. & Domínguez S., F. (2007). Métodos numéricos aplicados a la ingeniería (3ª ed.). México: Grupo Editorial Patria.

# *ECUACIONES DIFERENCIALES*

**Presentación:** El conocimiento de las ecuaciones diferenciales es obligatorio durante la etapa formativa en las carreras de ingeniería para que los estudiantes adquieran habilidades y técnicas en la solución e interpretación de cualquier tipo de ecuación diferencial ordinaria.

**Objetivo:** Adquirir los conceptos básicos y generales de ecuaciones diferenciales ordinarias de primer

orden y de orden superior, así como de los distintos métodos de solución y aplicaciones.

#### **1. Introducción**

- Definiciones básicas y terminología
- Orígenes de las ecuaciones diferenciales (ecuación diferencial de una familia de curvas y algunos orígenes físicos de las ecuaciones diferenciales)
- Práctica por computadora sobre familia de curvas, utilizando software

#### **2. Ecuaciones diferenciales de primer orden**

- Teoría preliminar
- Variables separables
- Ecuaciones homogéneas
- Ecuaciones exactas
- Ecuaciones lineales
- Ecuación de Bernoulli

### **3. Aplicaciones de las ecuaciones diferenciales de primer orden**

- Trayectorias ortogonales
- Aplicaciones de las ecuaciones lineales (crecimiento y decrecimiento, enfriamiento, circuitos eléctricos y mezclas químicas)
- Práctica real sobre aplicaciones

### **4. Ecuaciones diferenciales de orden superior**

- Teoría preliminar (problemas de valor inicial y de valor en la frontera, dependencia e independencia lineales, solución de ecuaciones lineales)
- Elaboración de una segunda solución a partir de una solución conocida
- Ecuaciones lineales homogéneas con coeficientes constantes
- Solución de la ecuación lineal no homogénea por coeficientes indeterminados
- Variación de parámetros
- Ecuación de Cauchy-Euler
- Sistemas de ecuaciones lineales
- Ecuaciones no lineales

#### **Recursos y materiales**

- Software Básico como: Matlab, Maple, Mathematica o MathCad.
- Software Adicional que proponga el profesor(a) y/o apliquen los alumnos para sus proyectos

### **Bibliografía**

- Zill, D. G. 2006. Ecuaciones diferenciales con aplicaciones. Ed. Grupo Editorial Iberoamérica;
- Óbice, W., Diprima, R. 2004. Ecuaciones diferenciales y problemas con valores en la frontera. Limusa.
- Simmons, G.2006. Differential Equations. Ed. McGraw-Hill.
- Rainville, B. 2003. Ecuaciones diferenciales. Ed. Prentice-Hall;
- Eduards, P. 2004. Ecuaciones diferenciales elementales. Ed. Prentice-Hall.
- BRAUN. 2004. Ecuaciones Diferenciales y sus Aplicaciones. Ed. Interamericana.
- PLAAT. 2002. Ecuaciones Diferenciales Ordinarias. Ed. Reverté.
- Ross, S. 2003. Ecuaciones Diferenciales. Ed. Reverté.

#### *INGLÉS IV*

### *UPPER-INTERMEDIATE ENGLISH FOR COMPUTER USERS*

**Presentación:** La enseñanza del Inglés con propósitos específicos es de suma importancia dentro de cualquier área del conocimiento. Aunque para las áreas enfocadas a la enseñanza y aprendizaje de la tecnología, la adquisición del idioma inglés con propósitos específicos es imperativa. Las razones son evidentes. La generación, distribución e intercambio de tecnología es una actividad global y en constante crecimiento que requiere de su estudio y conocimiento. Este fenómeno global, tiene como medio de comunicación el idioma inglés, por lo tanto, aquellos que dominen este idioma, tendrán mejores oportunidades de acceder a información y conocimiento que aquellos que no lo saben.

**Objetivo:** Comprender y comunicarse en Inglés dentro de los siguientes parámetros:

*Comprensión auditiva*: Ser capaz de comprender mensajes lentos y cuidadosamente articulados, haciendo largas pausas para que asimile el significado. Puede entender instrucciones muy simples y seguir direcciones muy sencillas.

*Expresión oral*: Ser capaz de producir oraciones simples y aisladas acerca de personas y lugares. Puede describirse a sí mismo, lo que hace y donde vive. Puede leer y repetir enunciados cortos.

*Comprensión de lectura*: Ser capaz de comprender textos muy pequeños, que contengan vocabulario muy sencillo y común. Ser capaz de comprender mensajes cortos y simples como cartas personales. Puede comprender la idea principal de material informativo y descripciones simples, principalmente utilizando material visual de apoyo.

*Expresión escrita*: Ser capaz de escribir oraciones simples y aisladas acerca de personas y lugares. Puede escribir de sí mismo, lo que hace y donde vive.

*Estructura gramatical*: Utiliza el present simple, frequency adverbs, there is, there are, wh questions, time expressions, demonstratives, comparisons, object pronouns, present continuous, past tense and past continuous.

#### **1. Magnetics drives**

- Types of magnetic devices
- Magnetic stripe cards
- Magnetic storage

#### **2. Optical breakthrough**

- Optical communication
- Fiber-optic networks
- Silicon chips

### **3. Operating System**

- Operating systems types
- GUI
- Multi-server

### **4. The graphical user interface**

- Graphical user interface design
- Zooming user interface
- History: Precursors to graphical user interfaces, Evolution of graphic user interfaces

### **5. A walk through word processing**

- Creating and editing a document
- Creating a document
- Entering text in the document

#### **6. Spreadsheets**

- Tuning a spreadsheet
- Woorksheet commands

### **7. Databases**

- What is a database?
- Explain the concept of database
- Learn about the software packages available in the market to deal with database

### **8. Faces of the Internet**

- Fundamentals of internet
- Define inetrenet
- Understand and explain various terminology used in Internet

### **9. Graphics and design**

- Raster graphics
- Pixels
- Vector graphics
- Using vectors to design

# **10. Desktop publishing**

- Comparisons with Word processing
- Graphical user interface
- Publishing systems
- Adobe Indesiign
- Database publishing

# **Recursos y materiales**

Acervos, computadora, proyector, pintarrón, plumones, radiograbadora, TV y videocasetera

# **Bibliography**

# **Básica:**

- Malcolm, G. (2003) Professional Presentations. Cambridge University Press.
- Remacha Esteras, S. (2002) Infotech. English for Computer Users. Cambridge University Press.
- Remacha Esteras, S. & Elena Marco, F. (2002) Professional English in Use ICT. Cambridge University Press.
- Walker, T. (1989) Computer Science. Casell Publishers Limited.

# **Complementaria:**

- Bell Jan and Coger Roger. (1998) Pre intermediate Matters. Longman. England.
- Gammidge, Mick. (2004) Speaking Extra. Cambridge University Press.
- Jones, L.& Alexander, R. New International Business English.
- Mikulecky, B., Jeffries, L. (1997). *Basic Reading Power*. New York: Addison Wesley Longman.
- Richards, Jack C. (2006) Full Contact Interchange third edition. Cambridge University Press.

# **Páginas de Internet:**

- <http://a4esl.org/>
- <http://dictionary.cambridge.org/>
- [http://eleaston.com](http://eleaston.com/)
- <http://www.bbc.co.uk/worldservice/learningenglish/newsenglish/>
- <http://www.businessenglishonline.net/e-lessons/>
- <http://www.cambridge.org/elt/infotech/study/weblinks/>
- [http://www.cdlponline.org](http://www.cdlponline.org/)
- <http://www.cnn.com/>
- <http://www.edufind.com/english/grammar/toc.cfm>
- [http://www.esl.about.com](http://www.esl.about.com/)
- [http://www.onestopenglish.com](http://www.onestopenglish.com/)
- http://www.techdictionary.com